universidad UNED sin barreras

**MOOR OCONOM** 

**CIONADA** 

Darang

# **UNI DIS**

DIDIDIZER **Guía de accesibilidad de documentos electrónicos Valentín Sama Rojo Esther Sevillano Asensio**

CENTRO DE ATENCIÓN A UNIVERSITARIOS CON DISCAPACIDAD<br>UNIVERSIDAD NACIONAL DE EDUCACIÓN A DISTANCIA

#### UNIVERSIDAD SIN BARRERAS (0182006CD01A01) GUÍA DE ACCESIBILIDAD DE DOCUMENTOS ELECTRÓNICOS

La presente publicación pertenece a Valentín Sama Rojo, y está sujeta a la licencia Attribution-NonCommercial-ShareAlike 3.0 Unported de Creative Commons, y por ello está permitido copiar, distribuir, comunicar públicamente, y remezclar; transformar esta obra bajo las siguientes condiciones:

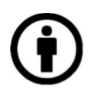

Reconocimiento: El contenido de este libro se puede reproducir total o parcialmente por terceros, citando su procedencia y haciendo referencia expresa tanto a los autores como a su sitio web: www.uned.es/unidis. Dicho reconocimiento no podrá sugerir en ningún caso que los autores presten apoyo a un tercero o apoyen el uso que hace de su obra.

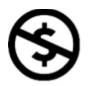

Uso no comercial: El material original y los trabajos derivados pueden ser distribuidos, copiados y exhibidos mientras su uso no tenga fines comerciales.

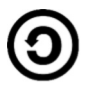

Compartir bajo la misma licencia: Si altera o transforma esta obra, o genera una obra derivada, sólo puede distribuirla bajo una licencia idéntica a ésta

Al reutilizar o distribuir la obra, es preciso que estos términos de licencia sean claros. Alguna de estas condiciones puede no aplicarse si se obtiene el permiso de los autores como titulares de los derechos de autor. Nada en esta licencia menoscaba o restringe los derechos morales de los autores.

Puede consultar el texto completo de la licencia en la siguiente dirección: http://creativecommons.org/licenses/by-nc-sa/3.0/deed.es ES

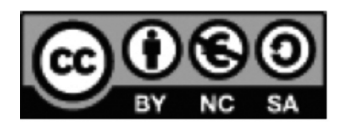

© Universidad Nacional de Educación a Distancia Madrid 2012

Librería UNED: C/ Bravo Murillo, 38 - 28015 Madrid Tels.: 91 398 75 60 / 73 73 e-mail: librería@adm.uned.es

© Valentín Sama Rojo © Esther Sevillano Asensio (Documentación y coordinación técnica)

ISBN: 978-84-362-5669-7 Depósito legal: M-21092-2012 Primera edición: junio de 2012

## SEGUNDA PARTE PLANTILLAS DE COMPROBACIÓN DE ACCESIBILIDAD

## PLANTILLA DE COMPROBACIÓN DE ACCESIBILIDAD DE DOCUMENTOS TXT

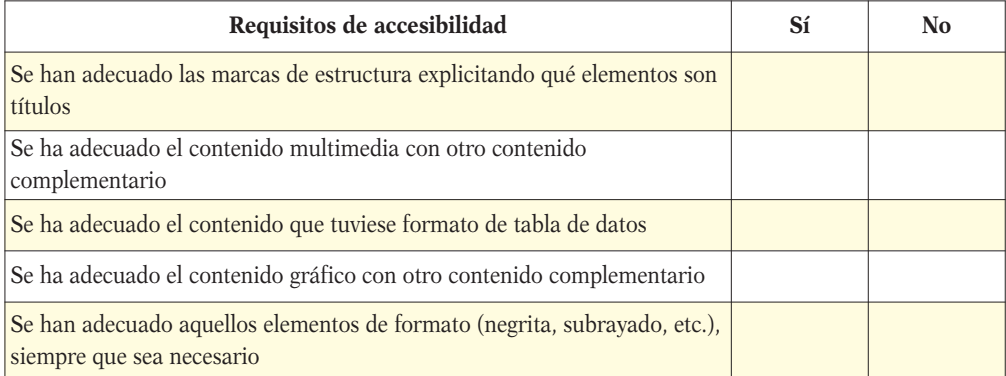

#### PLANTILLA DE COMPROBACIÓN DE ACCESIBILIDAD DE DOCUMENTOS WORD

#### **Accesibilidad del texto**

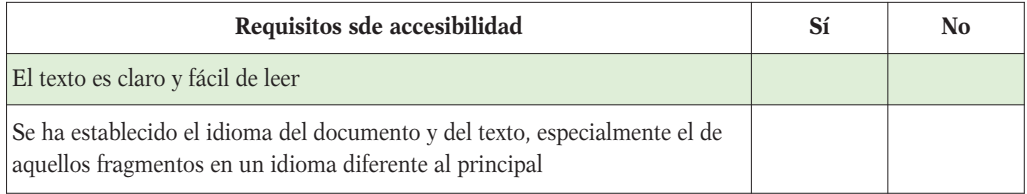

## **Estructura general del documento**

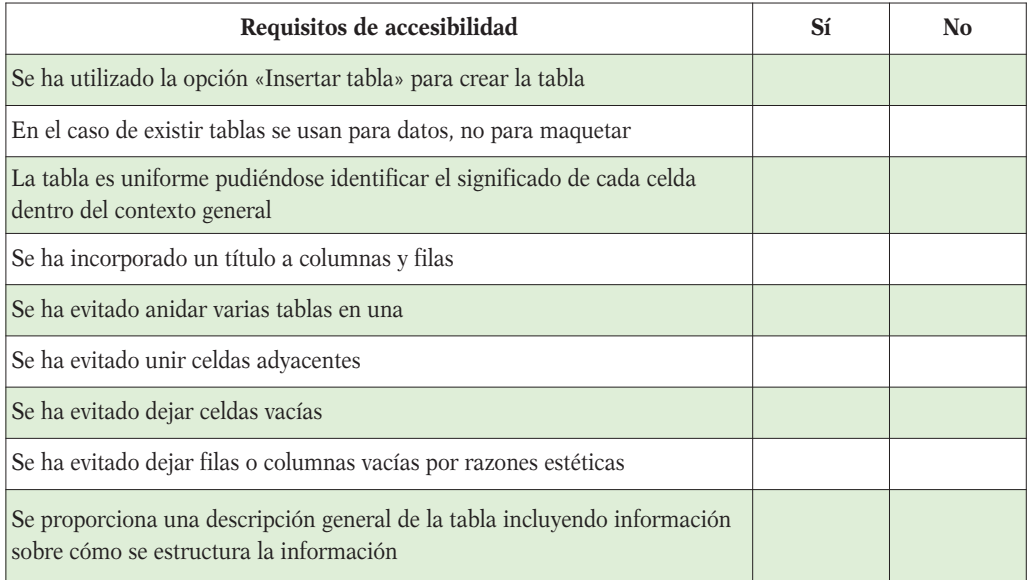

#### **Accesibilidad de objetos insertados: imágenes, fórmulas, videos, audio, etc.**

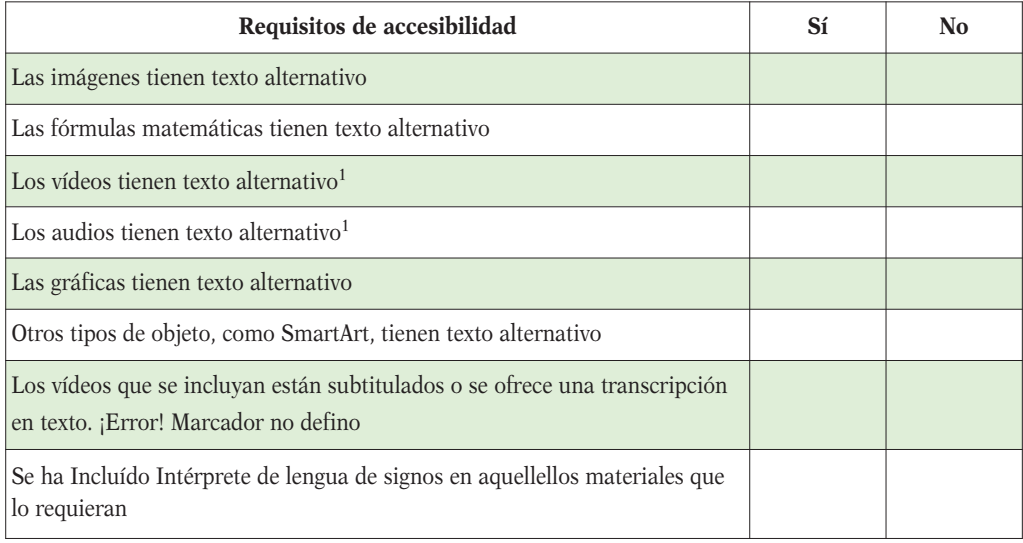

#### **Accesibilidad de enlaces de navegación**

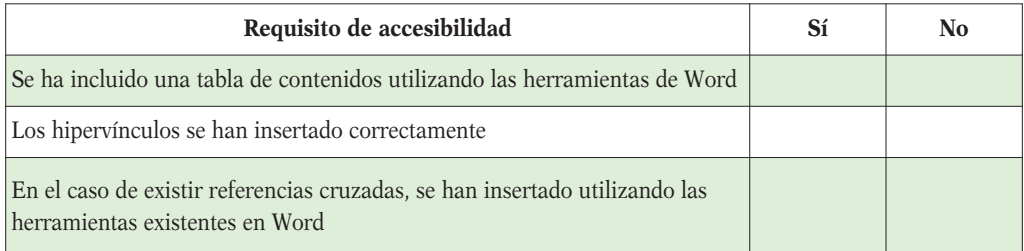

<sup>1</sup> Para los requisitos de accesibilidad de los elementos multimedia se recomienda consultar el capítulo 5 y la plantilla.

## **Accesibilidad de tablas de datos**

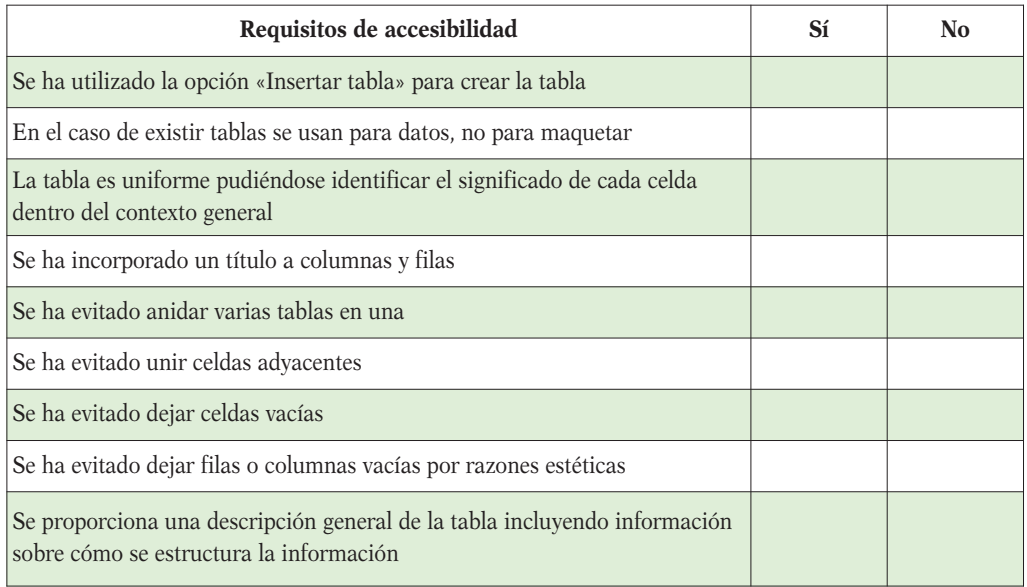

## **Accesibilidad de gráficas**

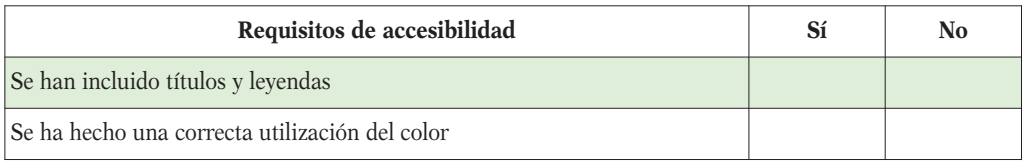

## **Utilización del color**

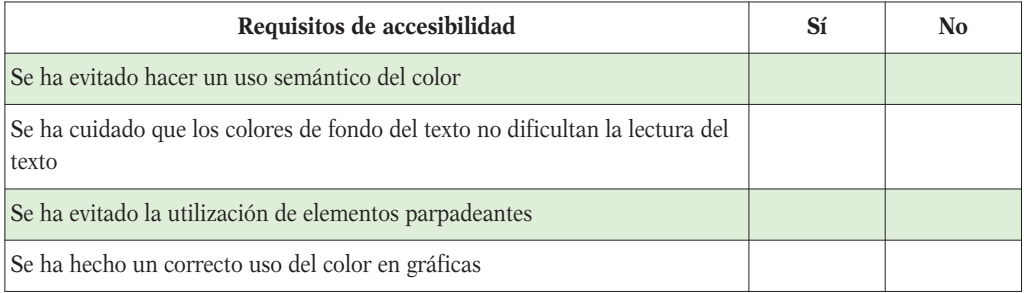

#### PLANTILLA DE COMPROBACIÓN DE ACCESIBILIDAD DE DOCUMENTOS POWERPOINT

#### **Accesibilidad del texto**

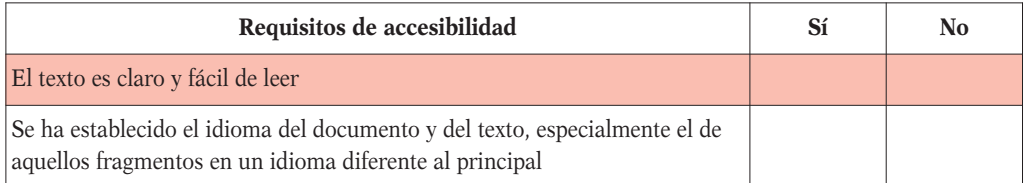

## **Estructura del documento**

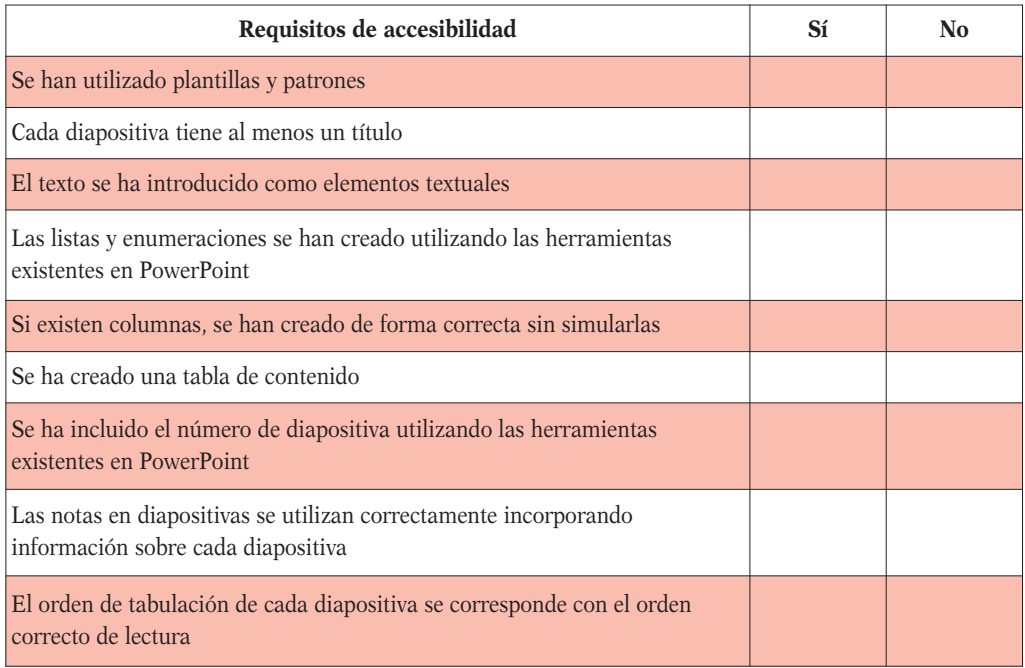

#### **Accesibilidad de objetos insertados: imágenes, fórmulas, videos, audio, etc.**

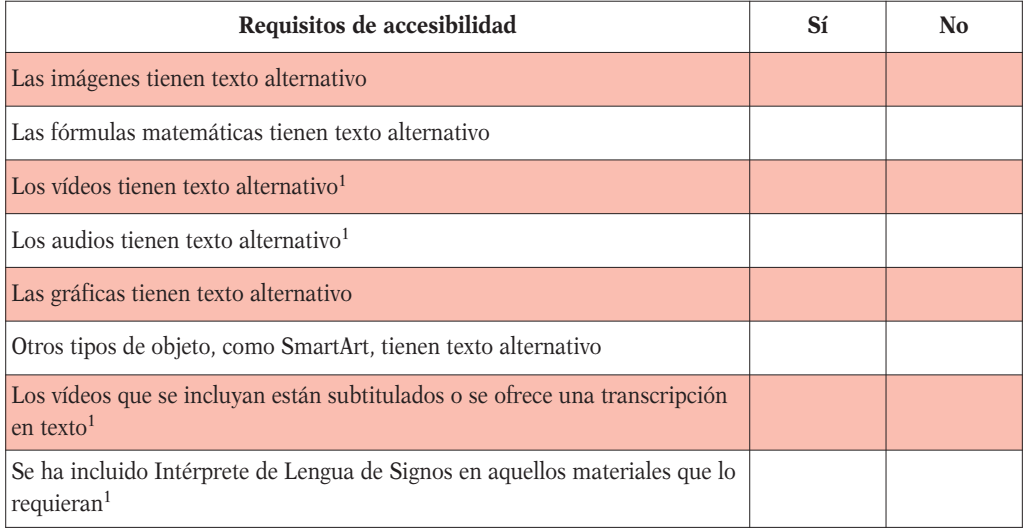

## **Accesibilidad de tablas de datos**

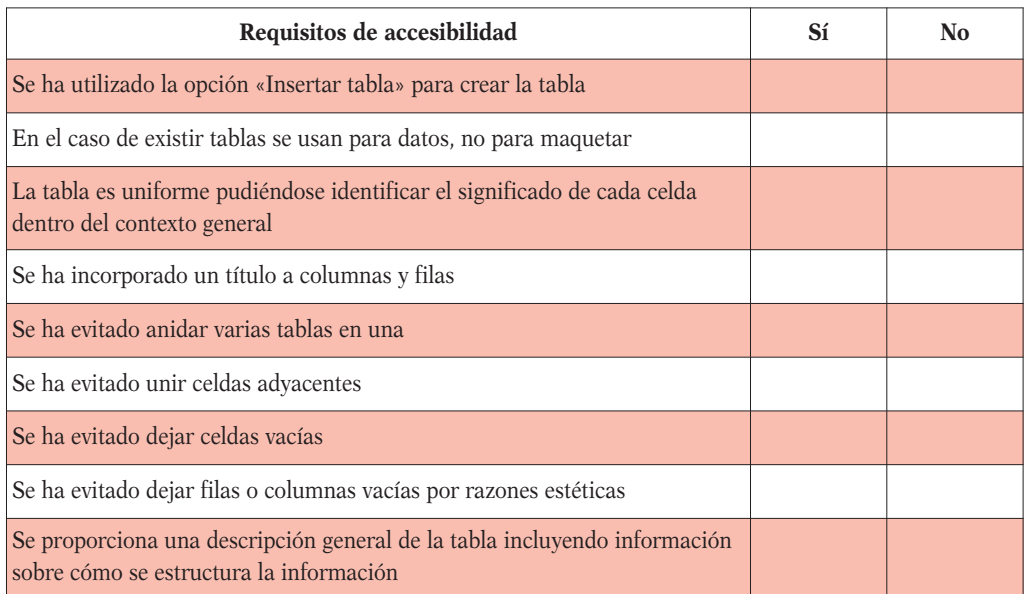

<sup>1</sup> Para los requisitos de accesibilidad de los elementos multimedia se recomienda consultar el capítulo 5

## **Accesibilidad de gráficas**

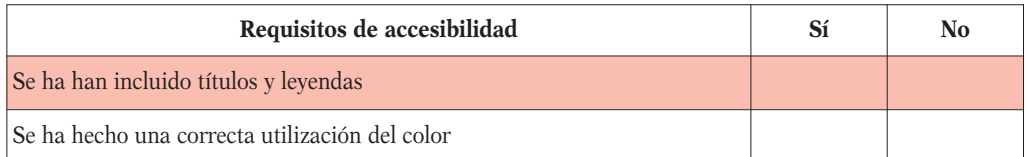

## **Accesibilidad de enlaces de navegación**

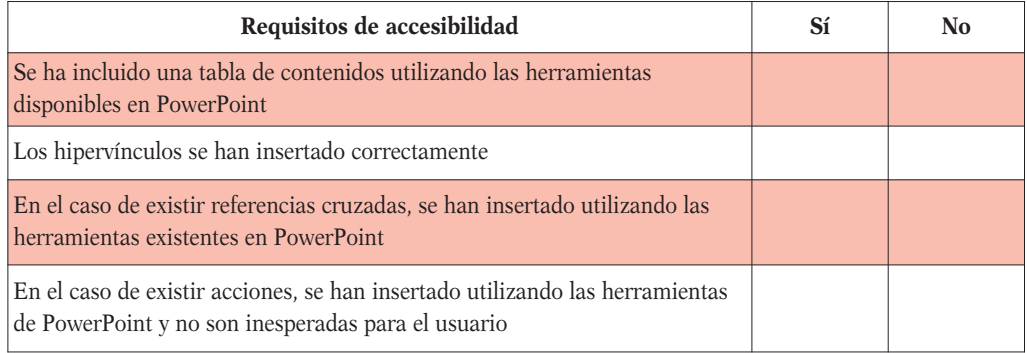

#### **Transiciones y efectos de animación**

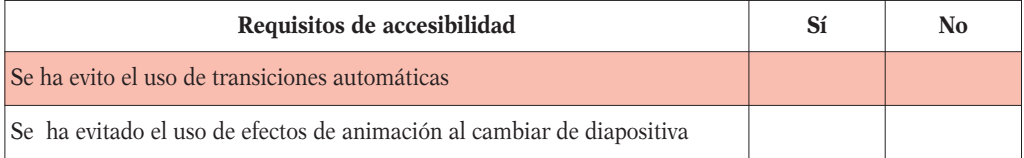

## **Utilización del color**

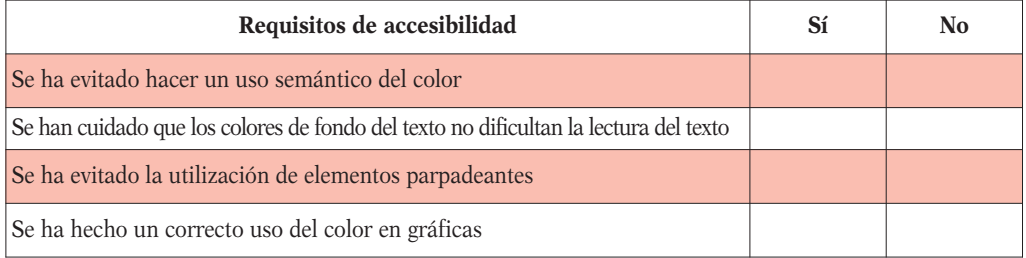

#### PLANTILLA DE COMPROBACIÓN DE ACCESIBILIDAD DE DOCUMENTOS PDF

#### **Requisitos generales del documento**

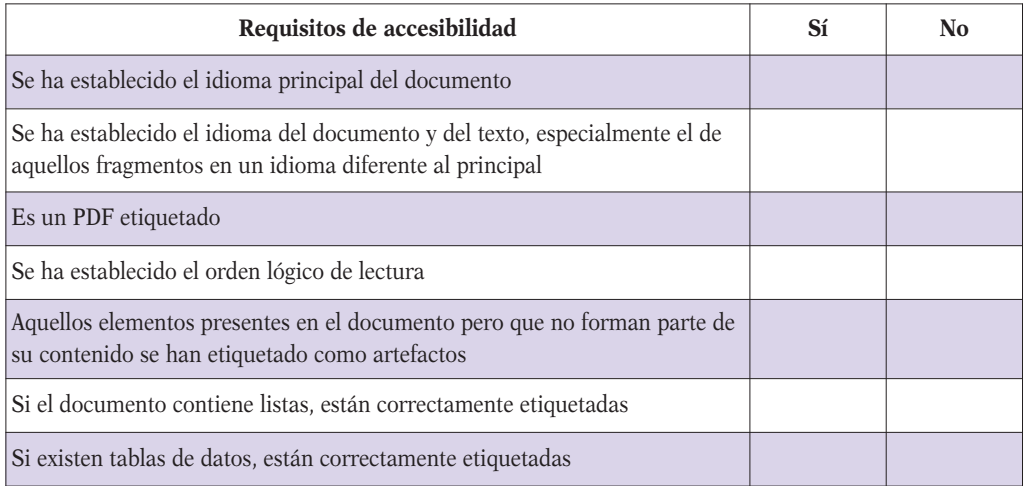

## **Generación de ficheros PDF desde escáner (requisitos específicos)**

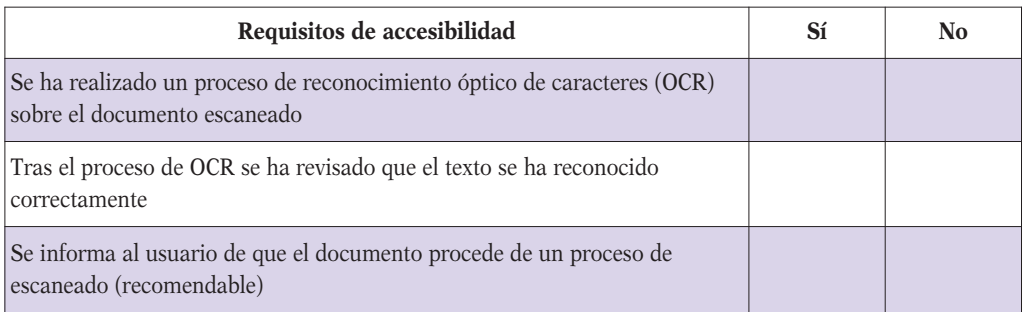

## **Utilización del color**

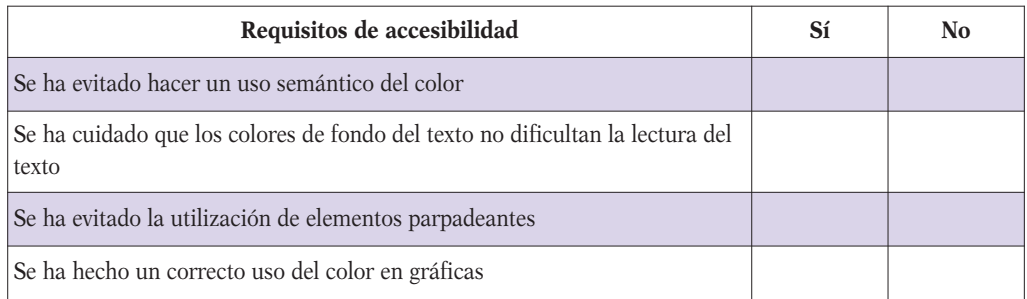

## **Accesibilidad de objetos insertados: imágenes, fórmulas, videos, audio, etc.**

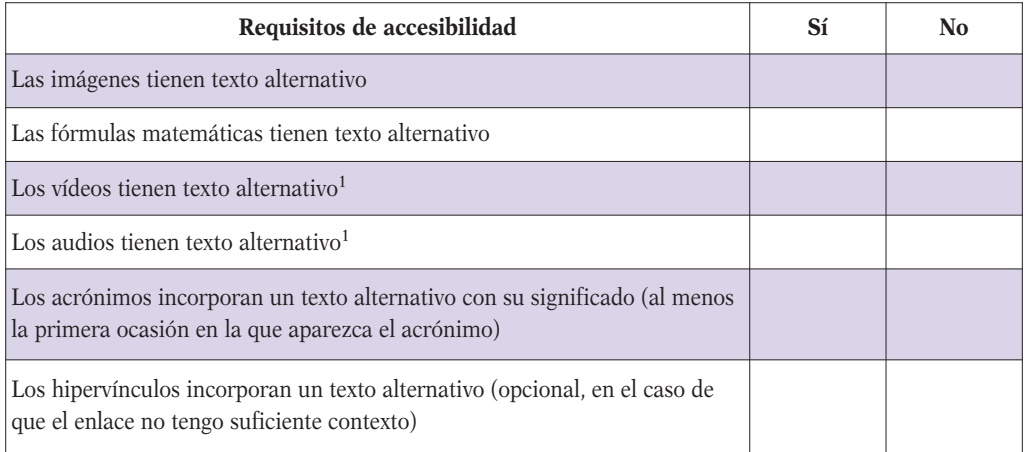

#### **Enlaces y navegación**

| Requisitos de accesibilidad                                | Sí | No |
|------------------------------------------------------------|----|----|
| El documento contiene marcadores correctamente organizados |    |    |
| Los hipervínculos están correctamente formados             |    |    |

<sup>1</sup> Si el material se puede descargar y el usuario puede utilizar el reproductor que considere necesario no es necesario tener en cuenta estas medidas de accesibilidad, pero sí informar al usuario si es necesario descargar los subtítulos por separado.

#### **Formularios en formato PDF (requisitos específicos)**

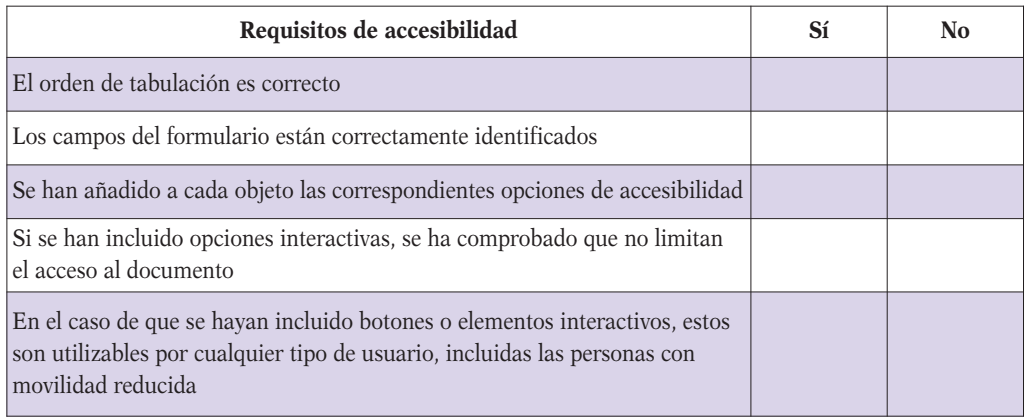

## **Configuración de seguridad**

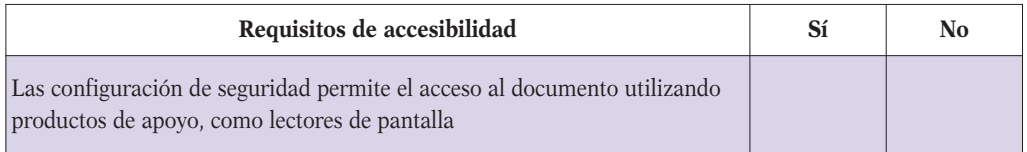

## **Comprobación de la accesibilidad**

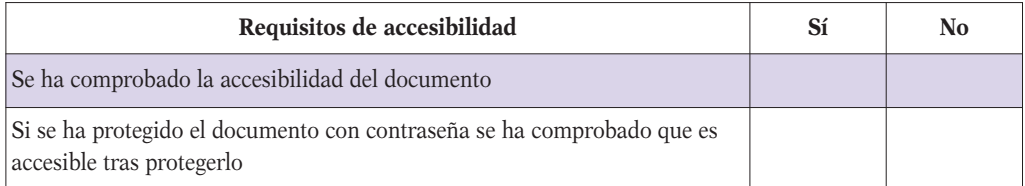

#### PLANTILLA DE COMPROBACIÓN DE ACCESIBILIDAD DE MATERIALES AUDIOVISUALES

#### **Documento de sólo audio**

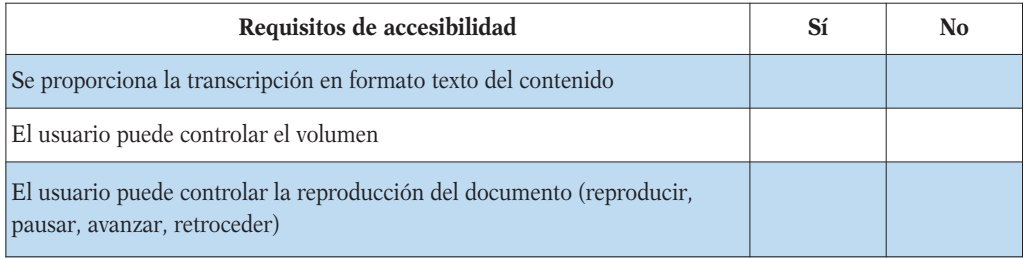

## **Documento de sólo vídeo**

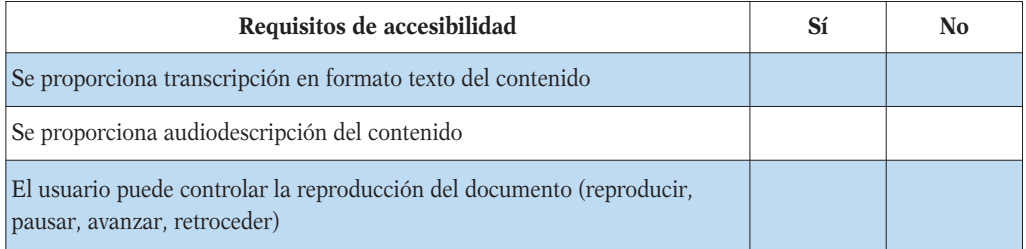

#### **Documento de vídeo sonoro emitido en directo**

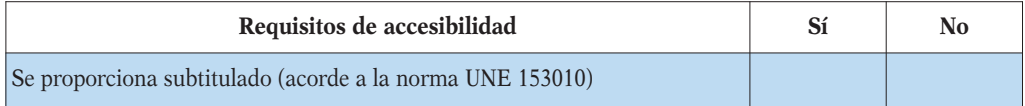

#### **Documento de vídeo sonoro emitido en diferido**

Recordamos que el nivel mínimo de accesibilidad requerido para páginas web con financiación pública es AA.

#### **Nivel de accesibilidad A**

Además del subtitulado, en este caso se deberá optar por transcripción o audiodescripción

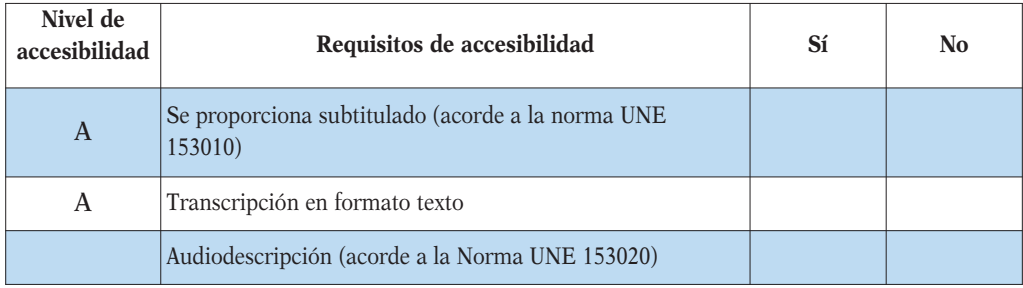

#### **Nivel de accesibilidad AA**

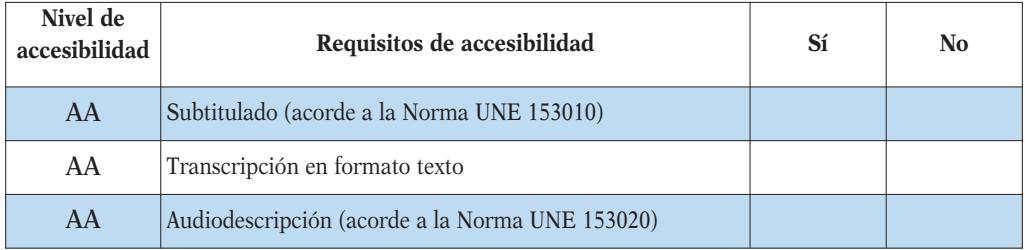

## **Nivel de accesibilidad AAA**

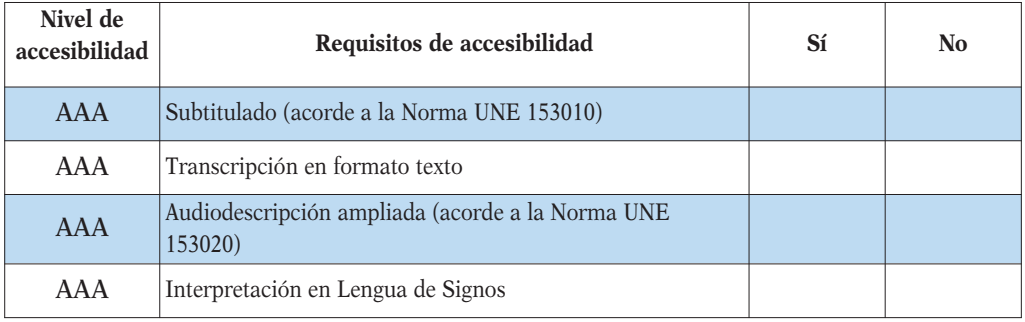

#### **El material se distribuye en formato web**<sup>1</sup>

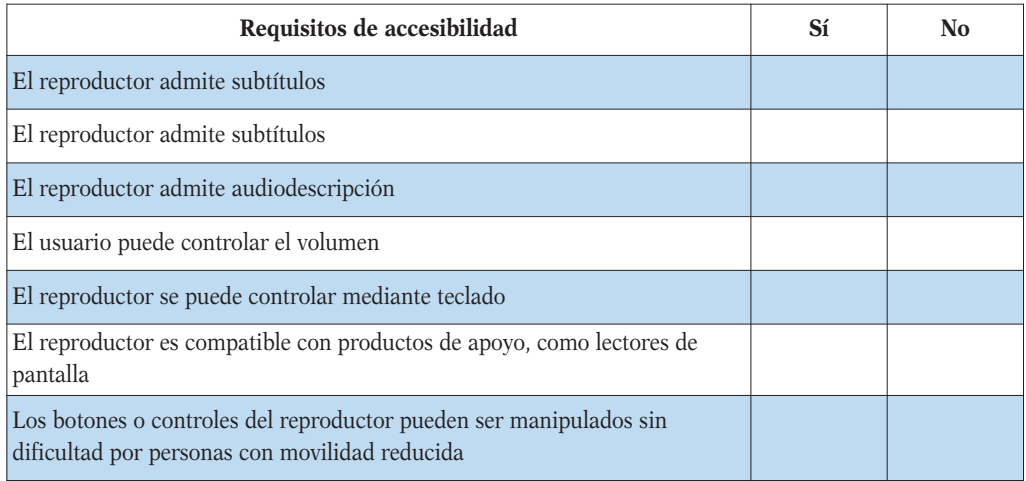

#### **El material se distribuye en formato DVD**

Además de las medidas de accesibilidad relativas a los contenidos, si los materiales van a tener formato DVD deberán contar con menús audionavegables para facilitar su utilización a personas con algún tipo de discapacidad visual.

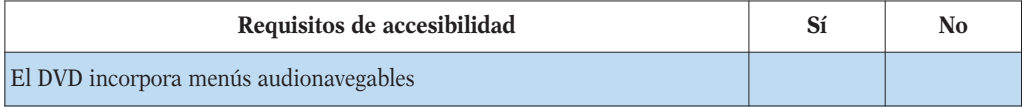

GUÍA DE ACCESIBILIDAD DE DOCUMENTOS ELECTRÓNICOS

## **Identificación del nivel de accesibilidad**

Las diferentes medidas de accesibilidad están correctamente identificadas y el usuario puede conocer de antemano las características del material.

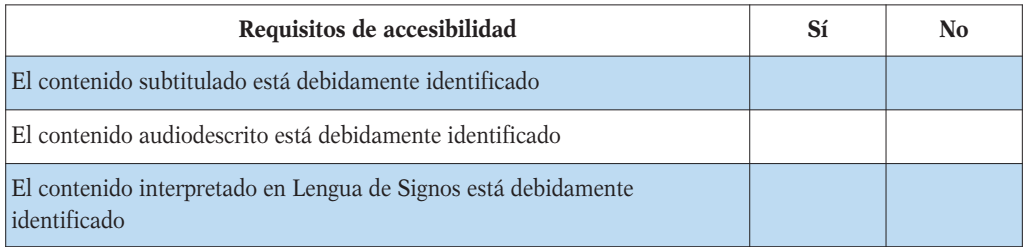